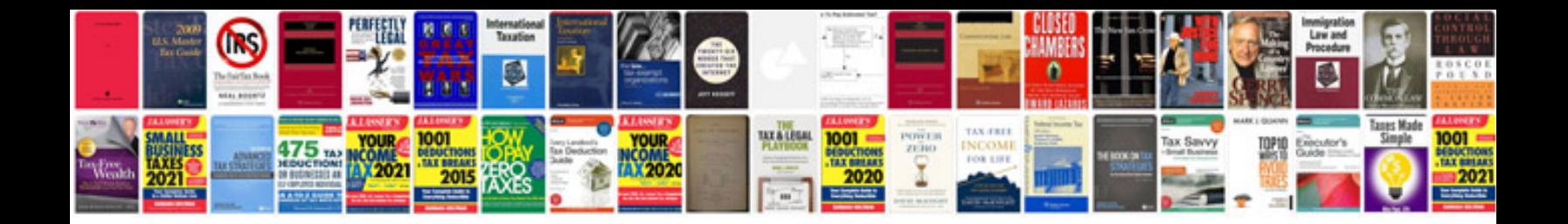

**Mercedes glc manual**

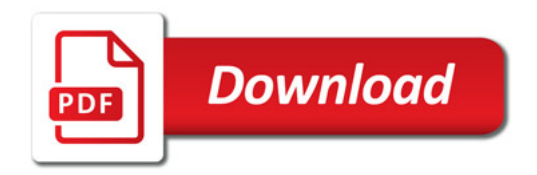

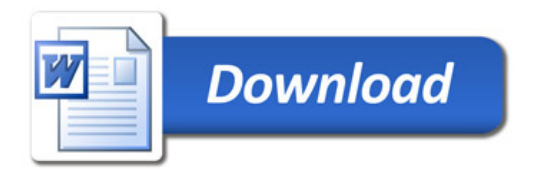